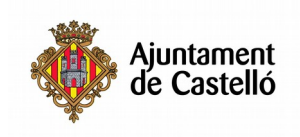

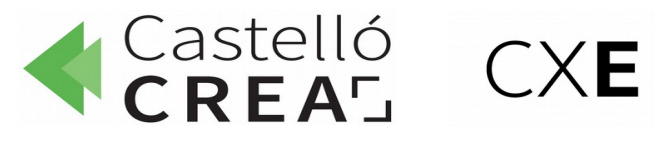

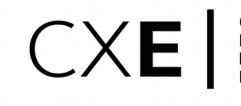

# **OFFICE 365**

**Nº de horas:** 20

**Plazo de inscripción:** desde el 10/10/2019 hasta el 11/11/2019 ambos inclusive

**Fecha de inicio:** 11/11/2019

**Fecha de fin:** 15/11/2019

**Horario:** De lunes a viernes de 09:15 a 13:15

**Ubicación:** Puzzle Consultores. C/ Carcagente, 1, 12005. Castelló de la Plana,

**Modalidad:** Presencial

**Dirigido a**: Aquellas personas que quieran aprender a trabajar con Office 365. Es un conjunto de herramientas que permiten trabajar de forma colaborativa y eficaz entre equipos, con múltiples dispositivos, desde cualquier lugar y con total seguridad para sus datos.

**Requisitos de inscripción:** No se requiere ningún requisito especial de formación o experiencia. Se recomienda tener conocimientos de informática básica y/o nivel usuario/a.

### **Selección:**

## • **POR RIGUROSO ORDEN DE REGISTRO DE SOLICITUD**

• **TENDRÁN PREFERENCIA LAS PERSONAS DESEMPLEADAS.**

#### **Documentación a aportar:**

- Fotocopia DNI o equivalentes
- Fotocopia del DARDE
- Fotocopia de la Vida laboral
- Instancia por duplicado

Las solicitudes se podrán presentar en las siguientes dependencias municipales: registro general del Excmo. Ayuntamiento de Castelló, plaza Mayor nº1, 12001 y en las Tenencias de alcaldía:

> Distrito Sur: C/ Ricardo Català, 7 Distrito Norte: Primer molí, s/n Distrito Este: Avda. Hnos. Bou, 27 Distrito Oeste: Plaza Lagunas de Ruidera, s/n - Mas Blau Distrito Grau: Paseo Buena Vista, 28

Para cualquier información adicional o duda relacionada con el curso puede contactar a:

#### - **961004587**

- **castellocrea.formacion@castello.es**

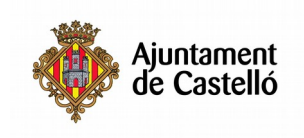

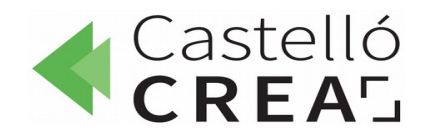

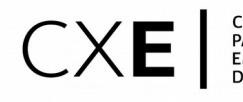

CONSORCIO<br>PACTO LOCAL POR EL<br>EMPLEO DE **CASTELLÓ**<br>DE LA PLANA

Microsoft Office 365 es un conjunto de herramientas que permiten trabajar de forma colaborativa y eficaz entre equipos, con múltiples dispositivos, desde cualquier lugar y con total seguridad para sus datos. Con esta formación el alumnado aprenderá a trabajar mejor en equipo, desde cualquier lugar y con confianza, con la popular herramienta ofimática.

#### **OBJETIVOS**

- Obtener una visión general sobre las distintas herramientas existentes en Office 365.

- Aprender a crear documentos de forma colaborativa con Word, Excel, PowerPoint y OneNote y compartirlos con OneDrive.

- Enviar, recibir y organizar correos con Microsoft Outlook.

- Crear espacios colaborativos con Microsoft Teams o Office 365 Groups. Definir una intranet empresarial con Microsoft Sharepoint.

- Gestionar tareas con Microsoft Planner.

- Crear flujos de trabajo con Microsoft Flow

#### **CONTENIDOS**

- OFFICE ONLINE
- MICROSOFT TEAMS
- ONEDRIVE
- SHAREPOINT
- OUTLOOK